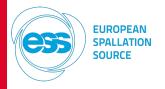

DE LA RECHERCHE À L'INDUSTRIE

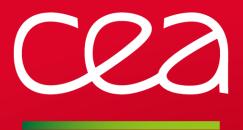

# **ESS EPICS Environment Integration at CEA Saclay**

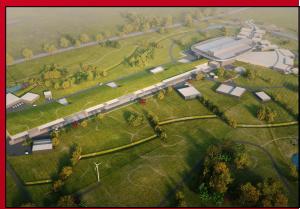

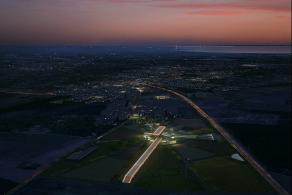

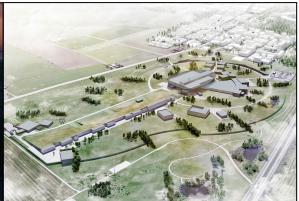

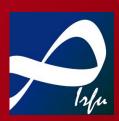

Nicolas SENAUD - CEA Saclay/DRF/Irfu/SIS/LDISC 2016-05-25

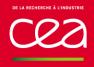

## **ESS EPICS ENVIRONMENT INTEGRATION AT CEA**

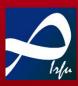

- ESS EPICS Environment (EEE) is available since September 2015
- It provides EPICS tools for development and exploitation stages
- It constrains to a workflow based on Git

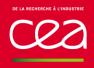

## **ESS EPICS ENVIRONMENT INTEGRATION AT CEA**

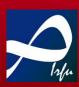

I. What is EEE?

II. Architecture at CEA Saclay

III. Tuning & Additions Made to EEE

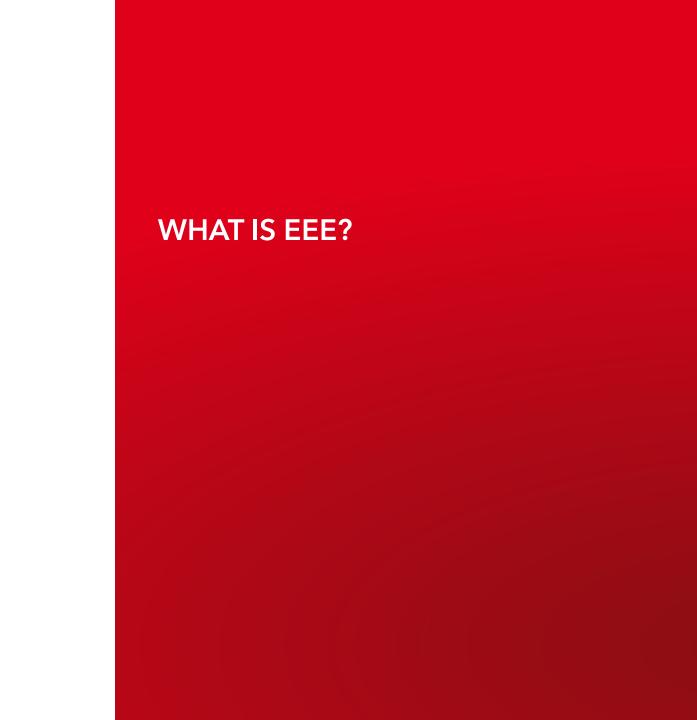

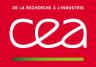

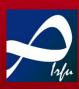

- ESS EPICS Environment is made of
  - A server hosting development tools and generated binaries for each developer and released versions
  - Development PCs with mounted EPICS tools from server via NFS

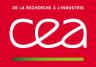

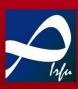

- ESS EPICS Environment is made of
  - A server hosting development tools and generated binaries for each developer and released versions
  - Development PCs with mounted EPICS tools from server via NFS
- Local server is synchronised with Lund EEE server

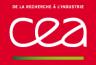

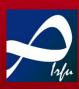

- ESS EPICS Environment is made of
  - A server hosting development tools and generated binaries for each developer and released versions
  - Development PCs with mounted EPICS tools from server via NFS
- Local server is synchronised with Lund EEE server
- Bitbucket Git server and Jenkins allow to integrate released versions from developers to the main EEE server (at ESS, not locally)

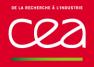

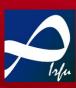

- ESS also provides
  - Kameleon: a serial devices simulator, which allow to test modules without hardware

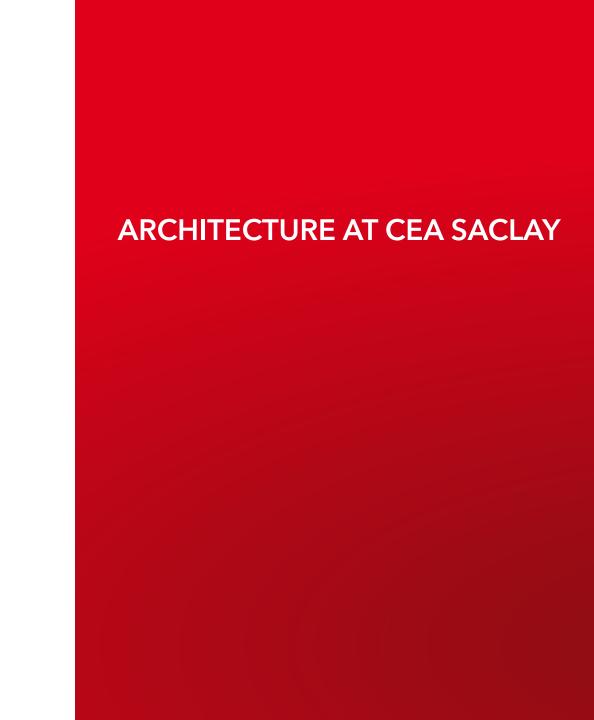

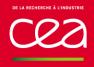

#### **ARCHITECTURE AT CEA SACLAY**

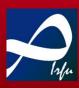

- CEA Saclay develops control system for several ESS test stands
- Some of them are installed at Saclay
  - We have to be able to develop inside the laboratory
  - Server must be connected to a VLAN for production for security purpose
  - Experiment hall is at several hundred meters from the laboratory

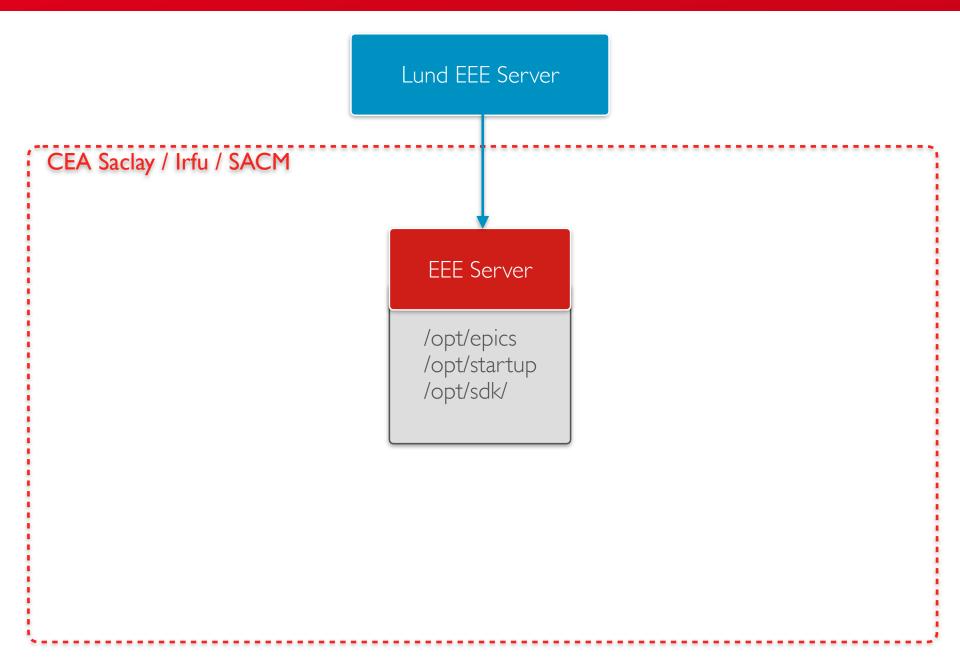

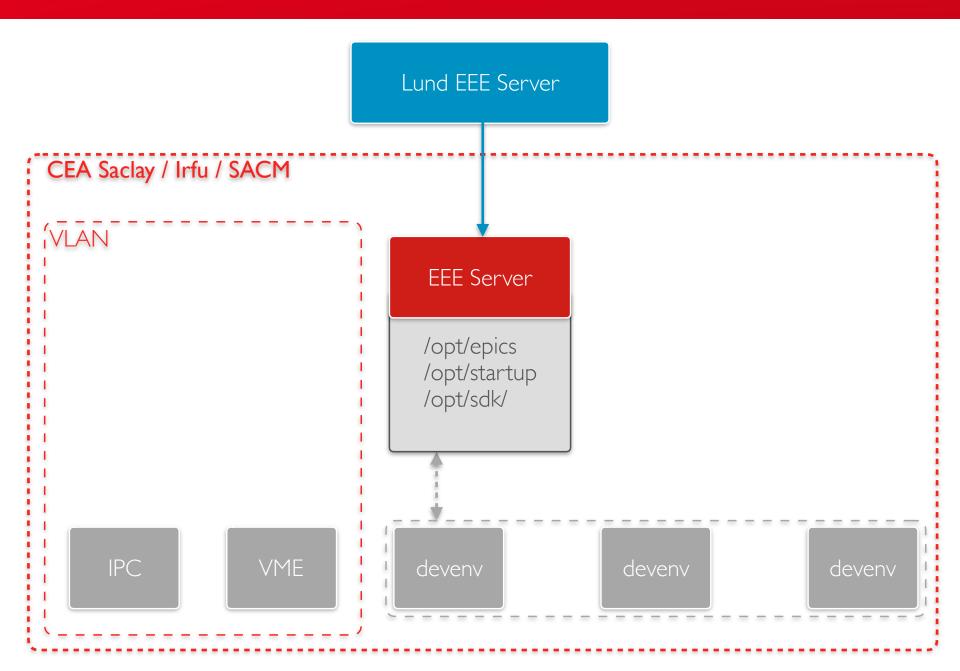

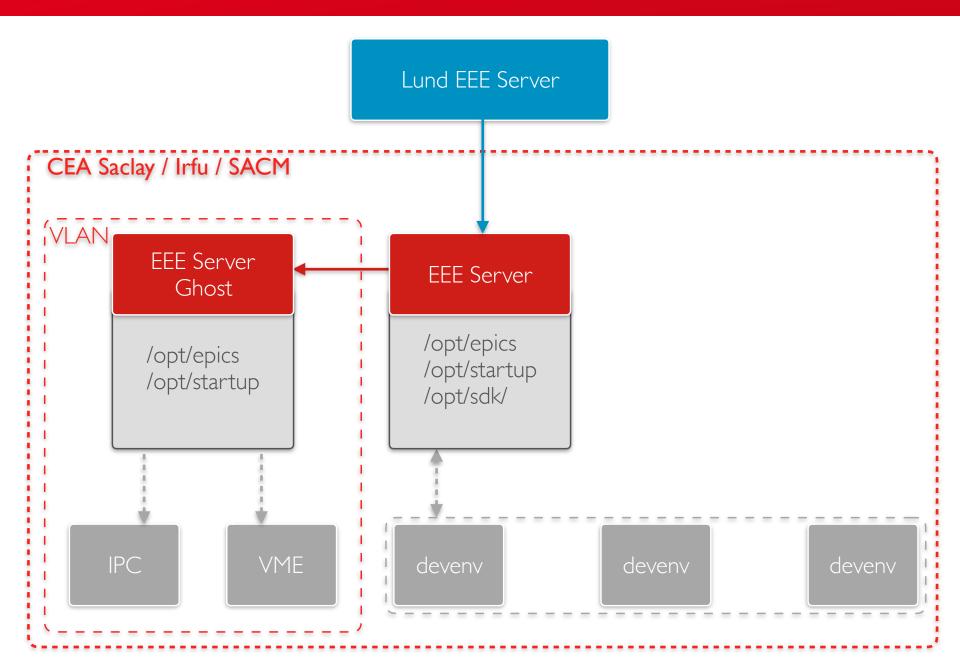

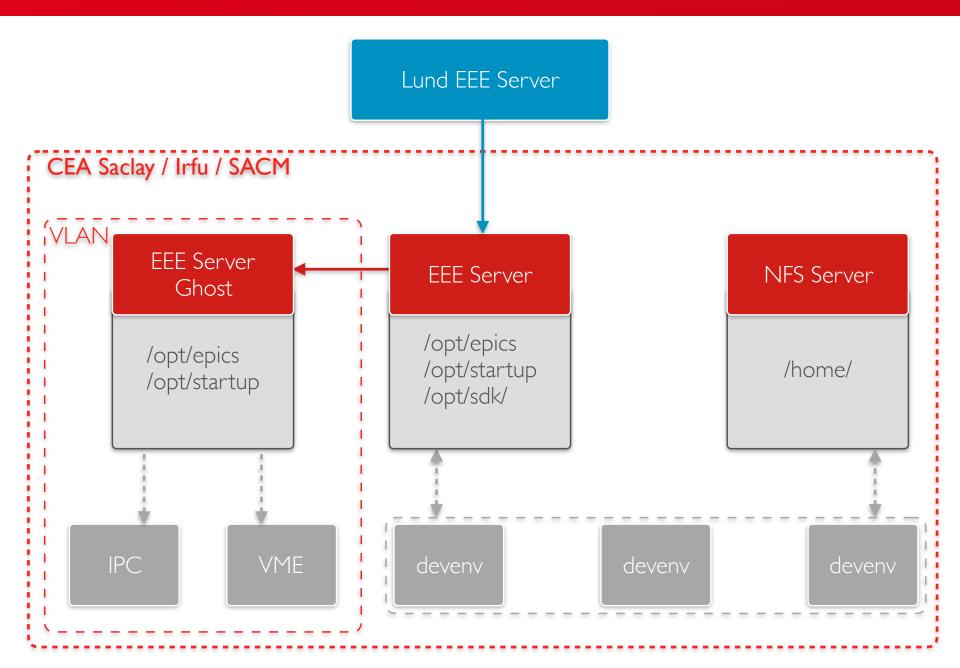

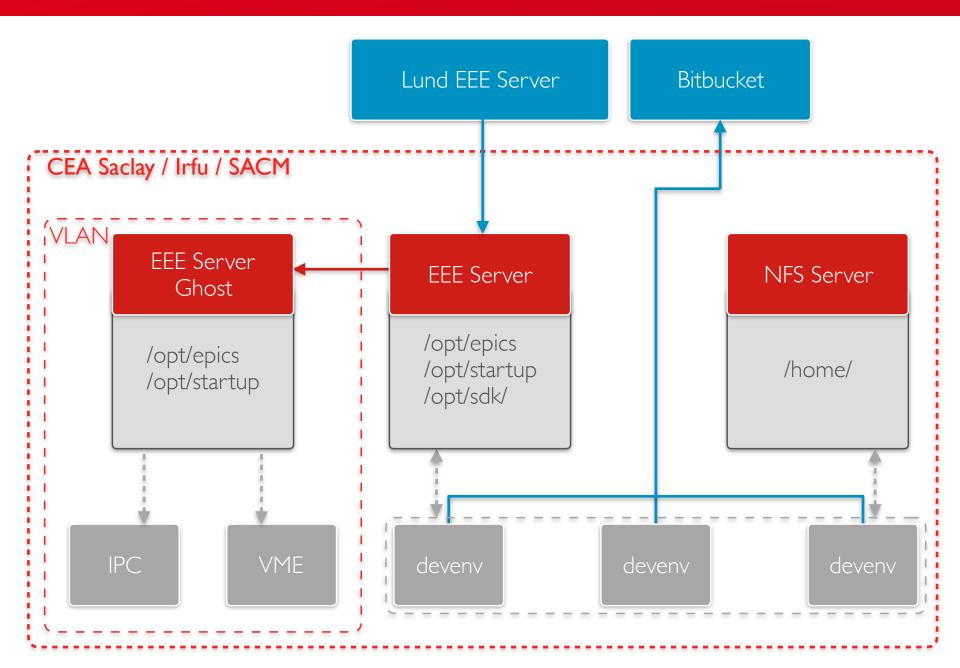

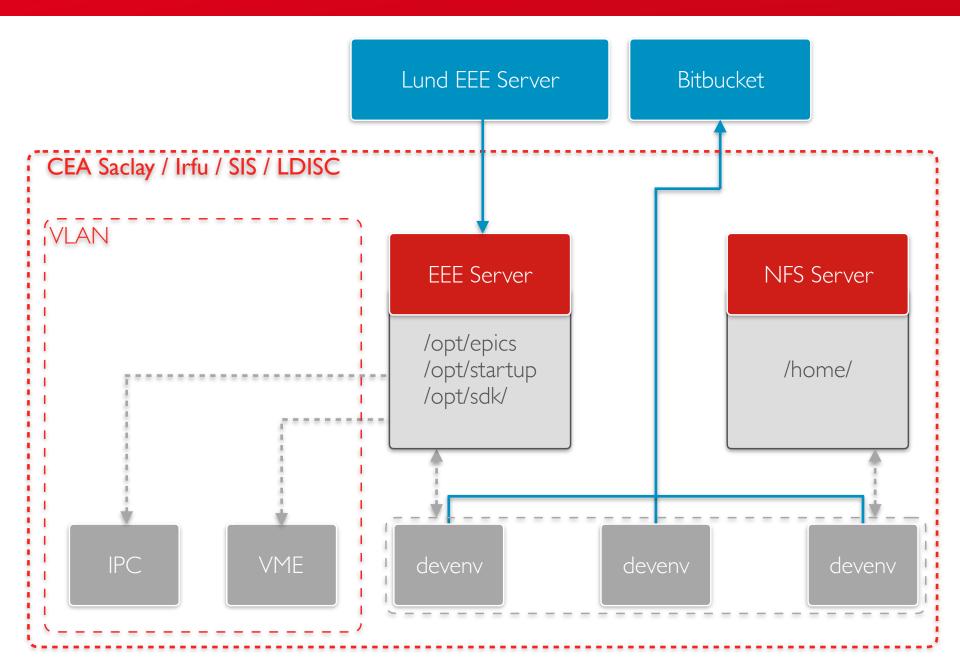

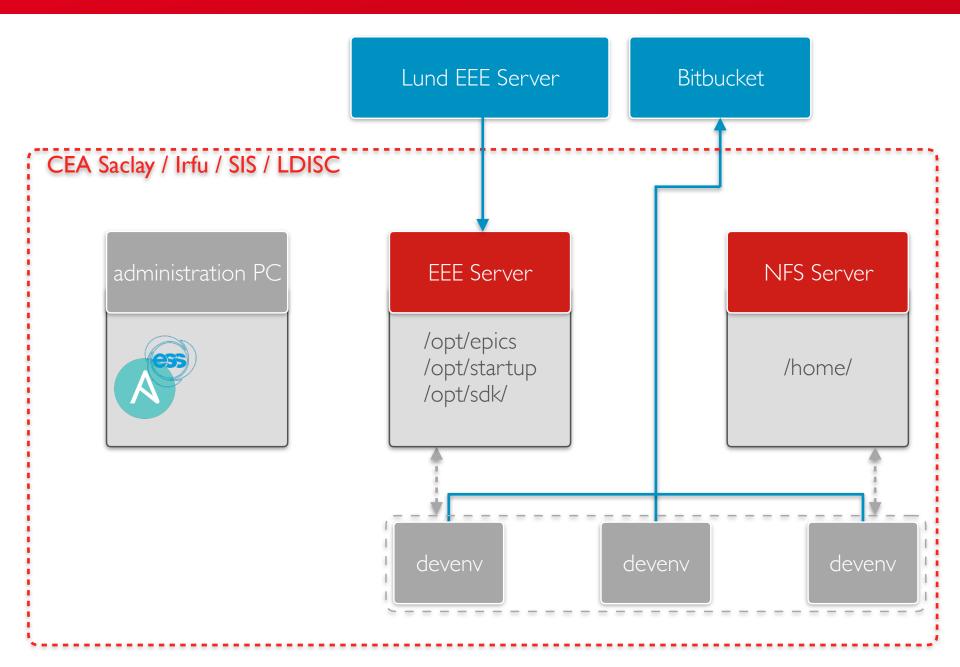

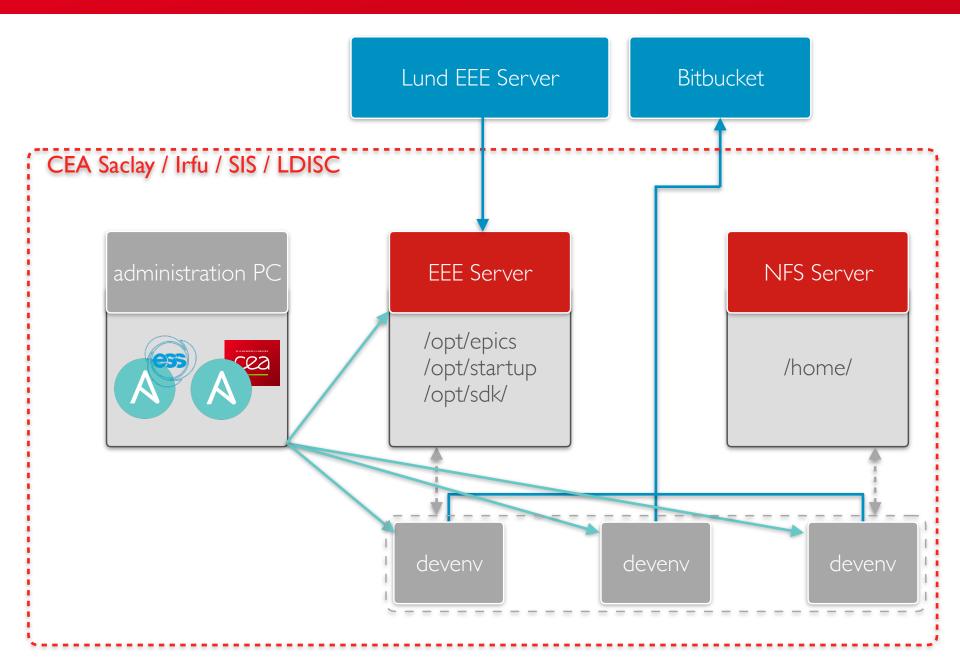

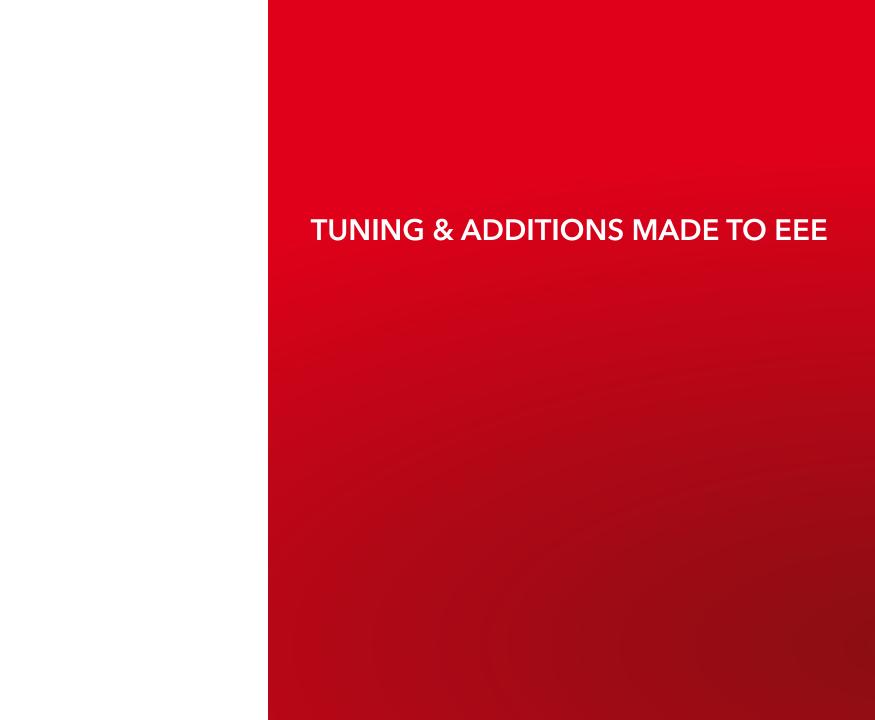

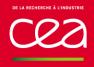

### **TUNING & ADDITIONS MADE TO EEE**

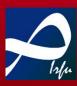

- Changes made to EEE configuration furnished by ESS
  - NFS mount made with /etc/fstab instead of automount
  - Two-network-card server setup
  - Ansible scripts are not used locally, but from an administration PC

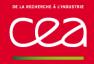

#### **TUNING & ADDITIONS MADE TO EEE**

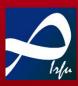

- Additions made to EEE
  - MakeModule Script to setup module development directory\*
    - git init
    - Create a .gitignore file
    - Create a Makefile, database and startup templates
  - Fonts installation for CSS
  - Home directory mount via NFS
  - NTP daemon setup
  - \* IOC Factory was not ready yet for source's developments.

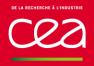

## **TUNING & ADDITIONS MADE TO EEE**

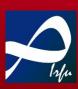

- Current developments
  - EEE server inside Docker containers
  - Supervision of EEE servers and IOCs

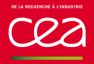

## **CONCLUSION**

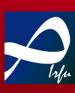

- Advantages
  - Development platform is updated in real-time
  - Versions are carefully tracked and available
  - Very positive feedback from users

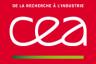

#### **CONCLUSION**

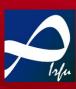

## Advantages

- Development platform is updated in real-time
- Versions are carefully tracked and available
- Very positive feedback from users

#### Current Issues

- Network is a single-point of failure!
- We need to create a testing platform to check Ansible scripts more carefully before to deploy them
- We must improve supervision, especially to know when a synchronisation problem with EEE main server occurs

Thanks to the ESS ICS team for its support

Thank you for your attention

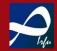

Commissariat à l'énergie atomique et aux énergies alternatives Centre de Saclay | 91191 Gif-sur-Yvette Cedex

Etablissement public à caractère industriel et commercial | R.C.S Paris B 775 685 019

Direction de la Recherche Fondamentale Institut de recherche sur les lois fondamentales de l'Univers

SIS/LDISC

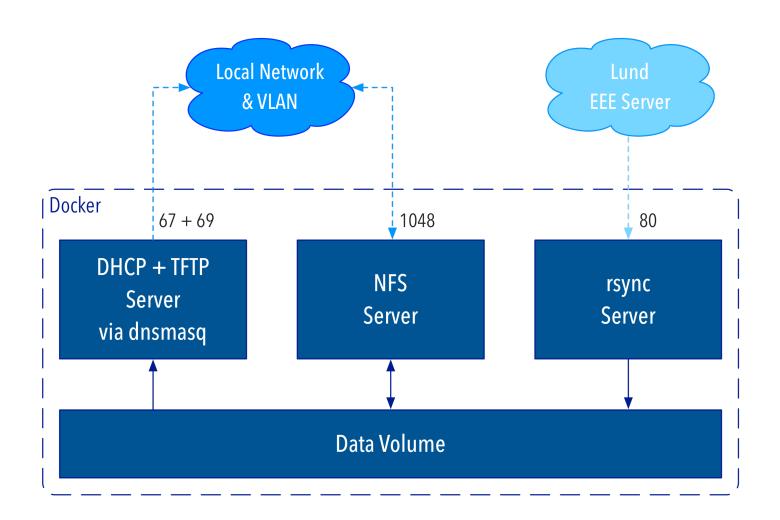

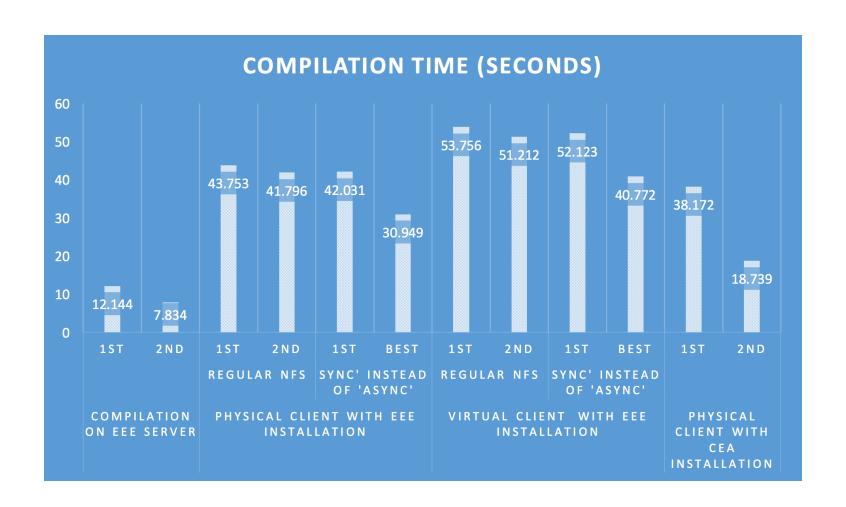